## **GJV\_PROG\_APPL**

## **GJV\_PROG\_B\_FLD** PID\_BAPI [CHAR (3)]

## SAP ABAP table V\_GJV\_A\_B\_MAP {Generated Table for View V\_GJV\_A\_B\_MAP}

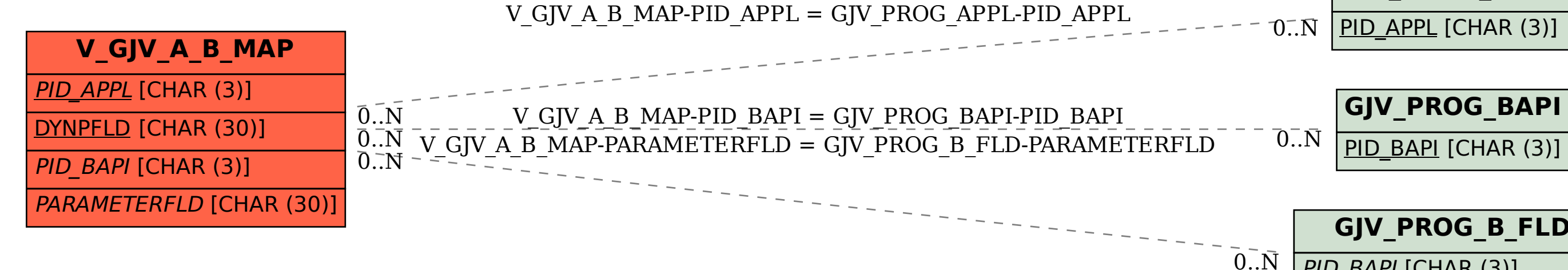

PARAMETERFLD [CHAR (30)]